**KAPITOL A 1 Zorientujt e s e v pás u karet**   $10<sub>o</sub>$ 

**KAPITOL A 2 Základ y prác e s Excelem** 

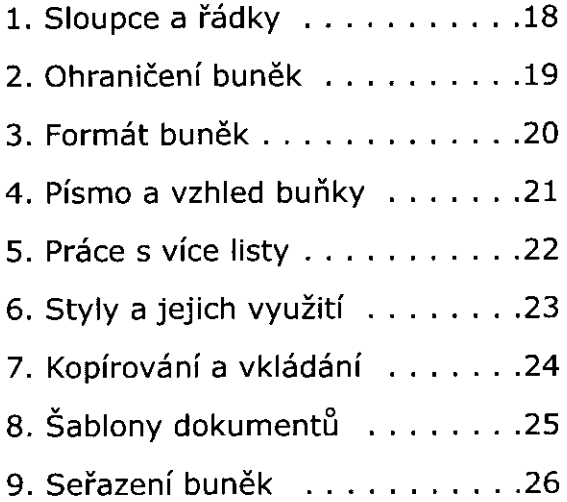

10. Zobrazen í dokument u . . . 11. Textov é pole 12. Hypertextov é odkazy

# **KAPITOL A 3 Obrázk y a grafy**

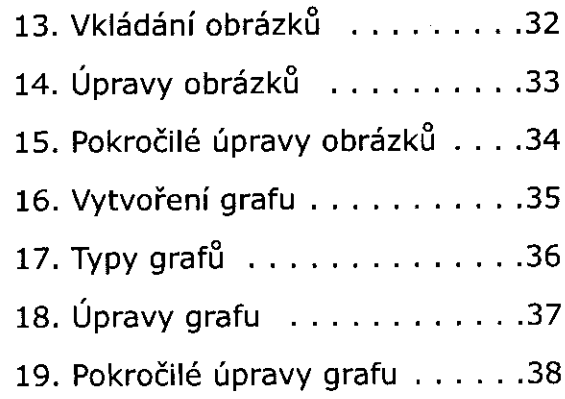

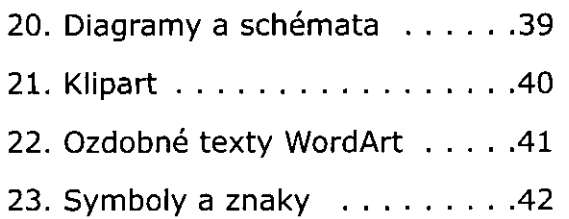

## **KAPITOLA 4 Revize a komentáře**

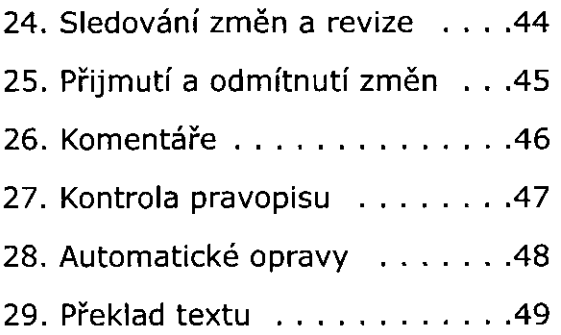

## **KAPITOLA 5 Vzorce a funkce**

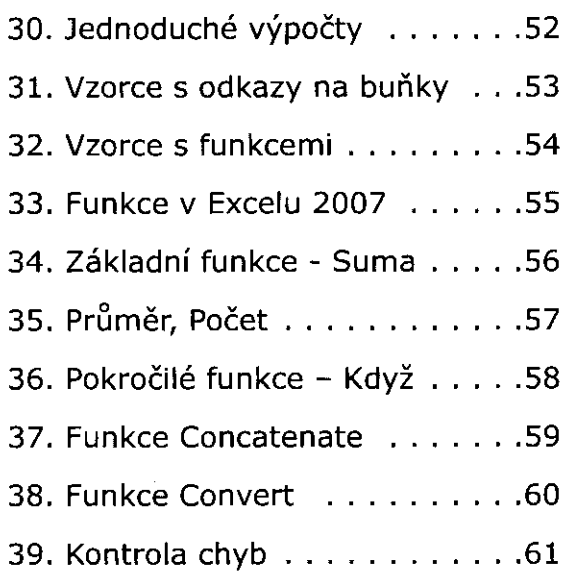

#### **KAPITOLA 6 Pokročilé funkce Excelu**

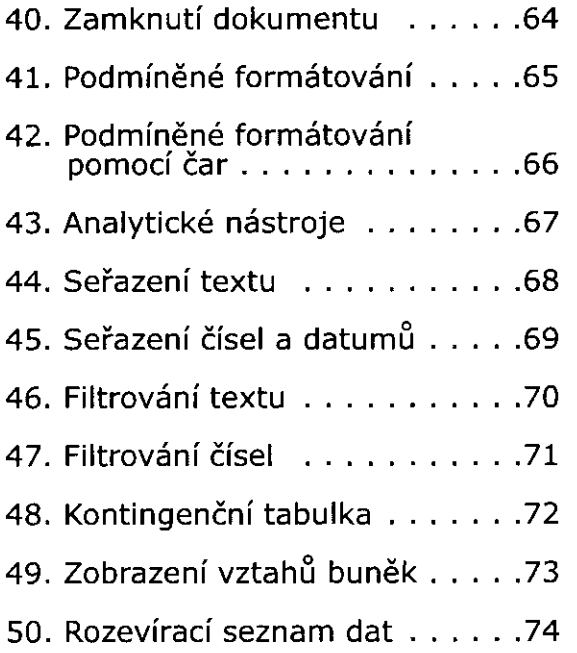

51. Import textu

52. Využijte automatické

dokončování vzorce . . . . . . . . . . 77

# **KAPITOLA 7 Uložení, tisk a doplňky**

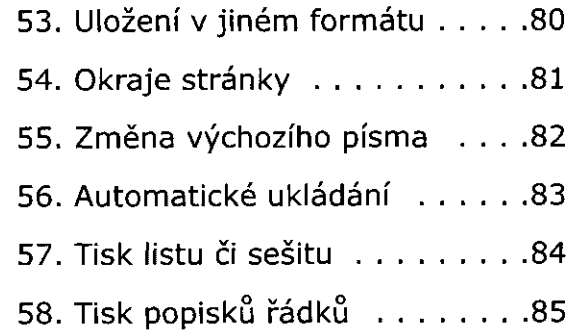

59. Excel rozšiřuje možnosti ekonomických a informačních systémů Money

# **PŘÍLOHA KLÁVESOVÉ ZKRATKY**

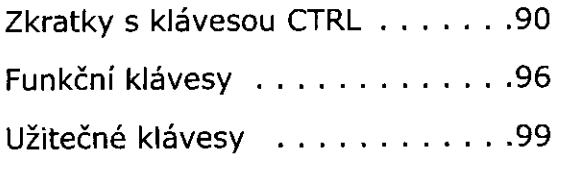

#### **REJSTŘÍK** 106